## Контрольная работа с решением по ТАУ

(расчеты в Matlab Simulink)

## ВАРИАНТ 7

# Задача 1

Дано апериодическое звено второго порядка, передаточная функция которого:

$$
W(s) = \frac{k_1}{T_1T_2s^2 + T_2\xi s + 1},
$$

где  $k_1$  – коэффициент усиления,  $T_1, T_2$  - постоянные времени,  $0 \le \xi \le 1$  – коэффициент демпфирования.

Необходимо построить переходные характеристики при значениях

- 1.  $\xi = 0$
- 2.  $\xi = 0.2$
- 3.  $\xi = 0.5$
- 4.  $\xi = 1$ .

 $\Pi$ <sub>o</sub> полученным переходным характеристикам рассчитать перерегулирование, время регулирования, амплитуду колебаний, частоту колебаний.

## Выполнение:

Выполняем задание в Matlab. Для этого для каждого исследуемого значения  $\xi$  задаем характеристики передаточной функции звена второго порядка. Код программы представлен ниже.

```
% исходные значения
k = 7T1 = k/30;T2 = k/10;eps = 0.2i
```

```
% создаем LTI-объект с именем w и указываем значения
коэффициентов ПХ
    w = tf([k], [T1*T2 T2*eps 1])% построение переходной характеристики
    figure('color','white');
    step(w); qrid on;
```
Для каждого случая определяем основные параметры переходной характеристики.

Время регулирования – время, когда колебания регулируемой величины перестают превышать 5 % от установившегося значения.

Перерегулирование вычисляется по формуле:

$$
y = \frac{y_{\text{max}} - y_{\text{ycm}}}{y_{\text{ycm}}} \cdot 100\%.
$$

Колебательность переходного процесса определяется числом колебаний регулируемой величины за время регулирования. Частота колебаний равна:

$$
w=\frac{2\pi}{T},
$$

где  $T$  – период колебаний.

Амплитуда колебаний - максимальное отклонение от положения равновесия за время регулирования.

1. 
$$
\xi = 0
$$
,  $W(s) = \frac{7}{\frac{49}{300} s^2 + 1}$ 

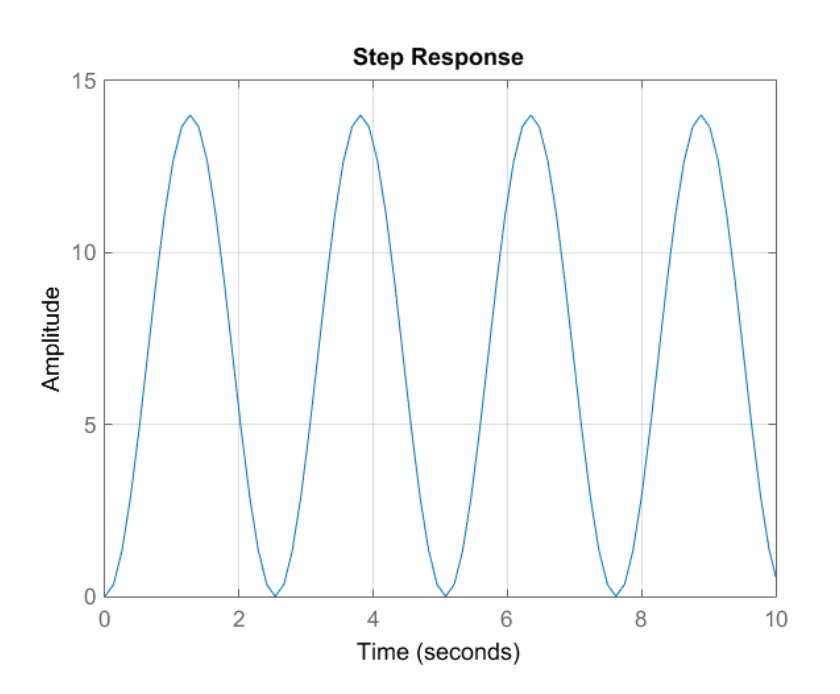

Рисунок 1 – Передаточная характеристика апериодического звена второго

порядка при  $\xi = 0$ 

Видим, что переходная характеристика носит колебательный характер,

период колебаний *Т* ≈ 2.5  $c$  , угловая частота 2  $2.5$   $pad/$ 2.5  $w = \frac{2\pi}{2\pi} \approx 2.5$  *pad* / *c*, амплитуда

колебаний *A* = 7 .

2. 
$$
\xi = 0.2
$$
,  $W(s) = \frac{7}{\frac{49}{300}s^2 + 0.14s + 1}$ 

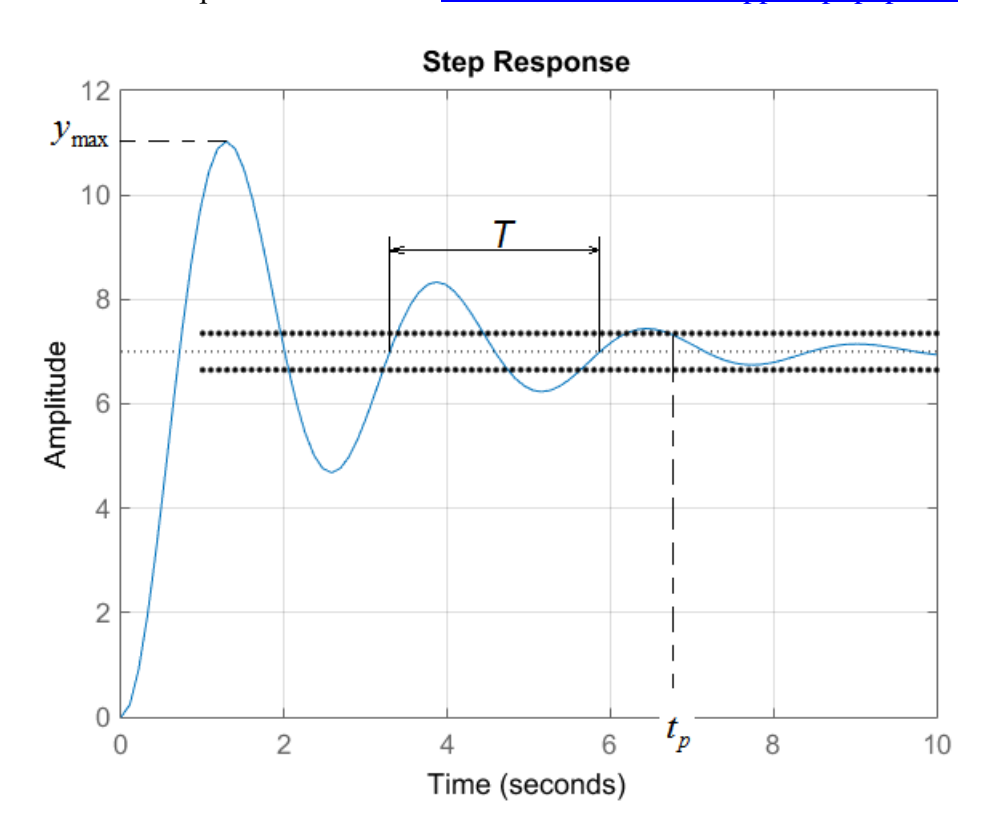

Рисунок 2 – Передаточная характеристика апериодического звена второго порядка при  $\xi = 0.2$ 

Видим, что переходная характеристика стремится к значению коэффициента усиления k = 7. Время регулирования составляет  $t_p \approx 6.7 c$ , величина перерегулирования  $y = \frac{11-7}{7} \cdot 100\% \approx 57\%$ 7 *y* −  $=\frac{11}{100} \times 100\% \approx 57\%$ , период колебаний за

время регулирования  $T \approx 2.5\,c$  , угловая частота 2  $2.5$  pad/ 2.5  $w = \frac{2\pi}{3.5} \approx 2.5$  pad/c.

3. 
$$
\xi = 0.5
$$
,  $W(s) = \frac{7}{\frac{49}{300}s^2 + 0.35s + 1}$ 

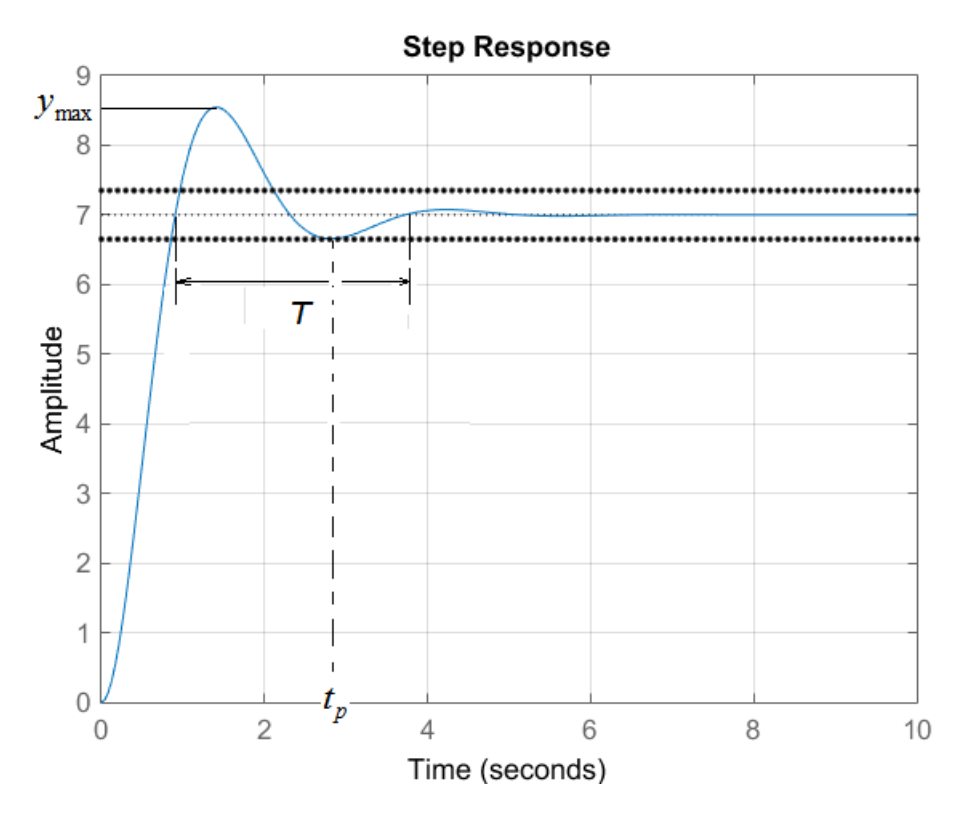

Рисунок 3 – Передаточная характеристика апериодического звена второго порядка при  $\xi = 0.5$ 

Видим, что переходная характеристика стремится к значению коэффициента усиления k = 7. Время регулирования составляет  $t_p \approx 2.8 c$ , величина перерегулирования  $y = \frac{9-7}{7} \cdot 100\% \approx 28.5\%$ 7 *y* −  $=\frac{1}{2}$  · 100 %  $\approx$  28.5 %, период колебаний за

время регулирования  $T \approx 2.8\,c$  , угловая частота 2  $2.2$   $pad/$ 2.5  $w = \frac{2\pi}{\sigma^2} \approx 2.2 \text{ pad}/c$ .

4. 
$$
\xi = 1
$$
,  $W(s) = \frac{7}{\frac{49}{300} s^2 + 0.7s + 1}$ 

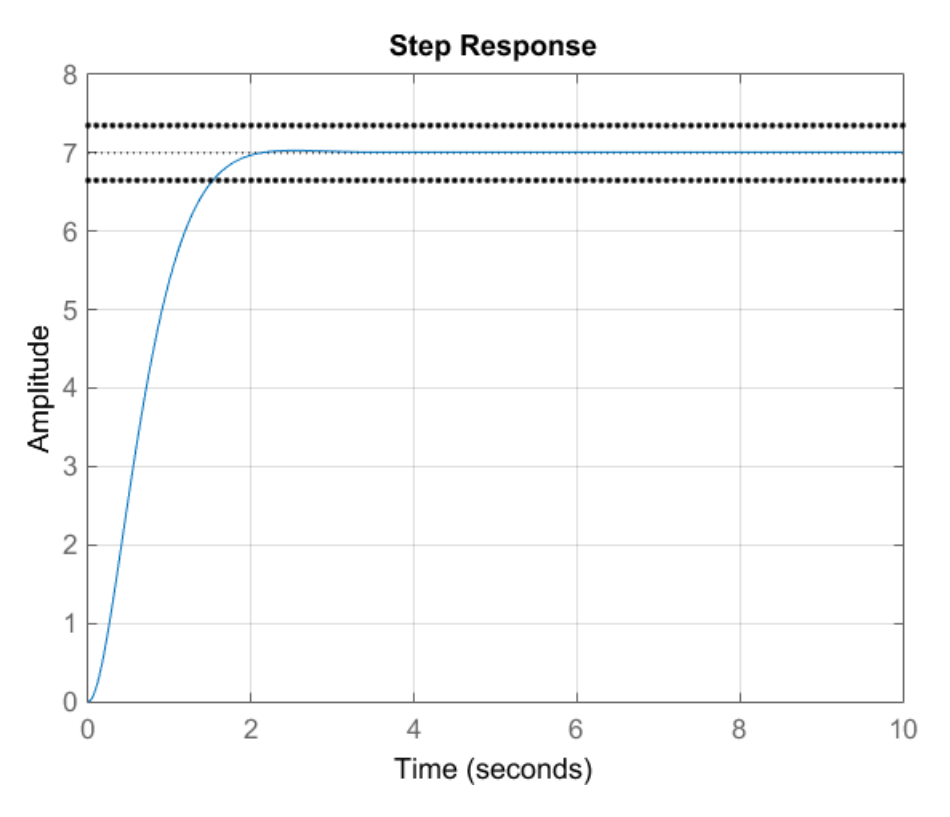

Рисунок 4 – Передаточная характеристика апериодического звена второго порядка при  $\xi = 1$ 

Видим, что переходная характеристика носи монотонный характер, колебания отсутствуют, перерегулирования нет.

Вывод: свойства апериодического звена второго порядка зависят от величины коэффициента демпфирования. Если  $\xi = 0$ , то временные характеристики звена имеют вид незатухающих колебаний (звено консервирует колебания и называется консервативным). При  $0 < \xi < 1$ временные характеристики звена носят колебательный характер, причем с увеличением ξ амплитуда колебаний, время регулирования и величина перерегулирования уменьшаются. При  $\xi = 1$  временные характеристики носят монотонный характер, то есть колебания отсутствуют (звено называют инерционным или апериодическим).

6

# Задача 2

Дана структурная схема:

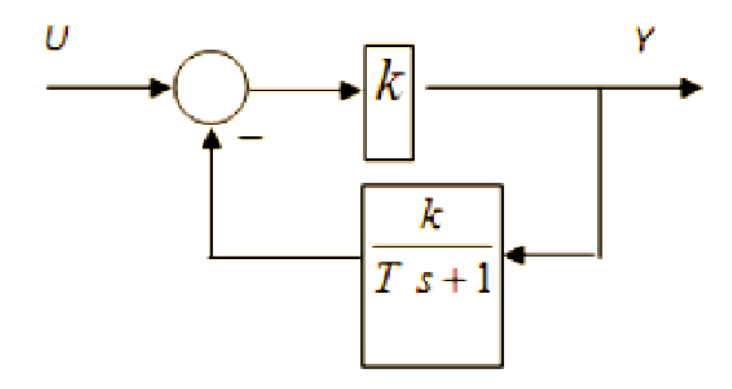

Составить передаточную функцию замкнутого контура и определить, какому типовому звену соответствует данная структура.

## Выполнение:

$$
W_{\text{max}}(s) = \frac{W_{\text{pas}}(s)}{1 + W_{\text{pas}}(s)W_{\text{oc}}(s)} = \frac{k}{1 + k \cdot \frac{k}{Ts + 1}} = \frac{k}{1 + \frac{k^2}{Ts + 1}} = \frac{k}{1 + \frac{k^2}{Ts + 1}} = \frac{k \cdot (Ts + 1)}{\frac{1}{1 + k^2} \cdot \frac{T}{1 + k^2} \cdot \frac{Ts + 1}{1 + k^2} \cdot \frac{T}{1 + k^2} \cdot \frac{Ts + 1}{1 + k^2}s + 1}.
$$

Известно, что звено с передаточной функцией вида

$$
W(s) = K \frac{T_1 s + 1}{T_2 s + 1}
$$
является инерционно-форморующим звеном.

В данном случае

$$
K = \frac{k}{1 + k^2}; \quad T_1 = T, \quad T_2 = \frac{T}{1 + k^2}.
$$

# Задача 3

Дана структурная схема:

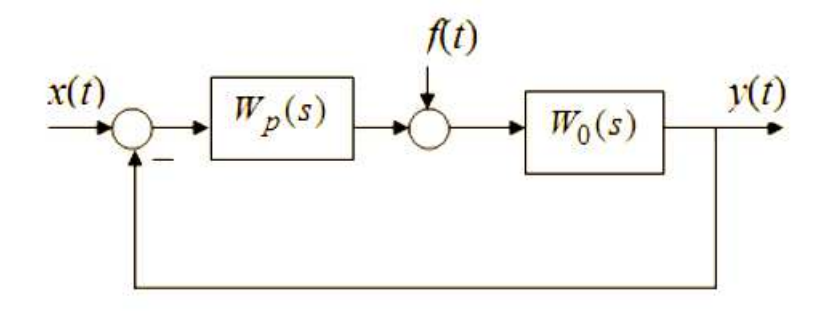

1. Рассчитать передаточную функцию по возмущению:

a) 
$$
W_p(s) = \frac{k_1}{T_1 s}
$$
,  $W_0(s) = \frac{k_2}{T_2 s + 1}$ 

6) 
$$
W_p(s) = \frac{k_2}{T_2 s + 1}
$$
,  $W_0(s) = \frac{k_1}{T_1 s}$ .

3 начения  $k_1 = 7$ ,  $k_2 = 7$ ,  $T_1 = \frac{k_1}{30} = \frac{7}{30}c$ ,  $T_2 = \frac{k_2}{10} = \frac{7}{10}c$ .

2. Построить переходные характеристики каждой из систем в Matlab Simulink, и по переходной характеристике определить ошибку.

#### Выполнение:

Передаточная функция по возмущению:

$$
W_f(s) = \frac{W_0(s)}{1 + W_0(s)W_n(s)}.
$$

Ошибка по возмущению (воздействию) равна изменению регулируемой величины под действием возмущения при отсутствии входного воздействия.

Строим передаточные функции для двух случаев.

a) 
$$
W_f(s) = \frac{W_0(s)}{1 + W_0(s)W_p(s)} = \frac{\frac{k_2}{T_2 s + 1}}{1 + \frac{k_2}{T_2 s + 1} \cdot \frac{k_1}{T_1 s}} = \frac{k_2 \cdot T_1 s}{T_1 s \cdot (T_2 s + 1) + k_1 k_2} = \frac{k_2 T_1 \cdot s}{T_1 T_2 s^2 + T_1 s + k_1 k_2}.
$$

Подставляем значения и строим в Matlab Simulink переходную характеристику по возмущению:

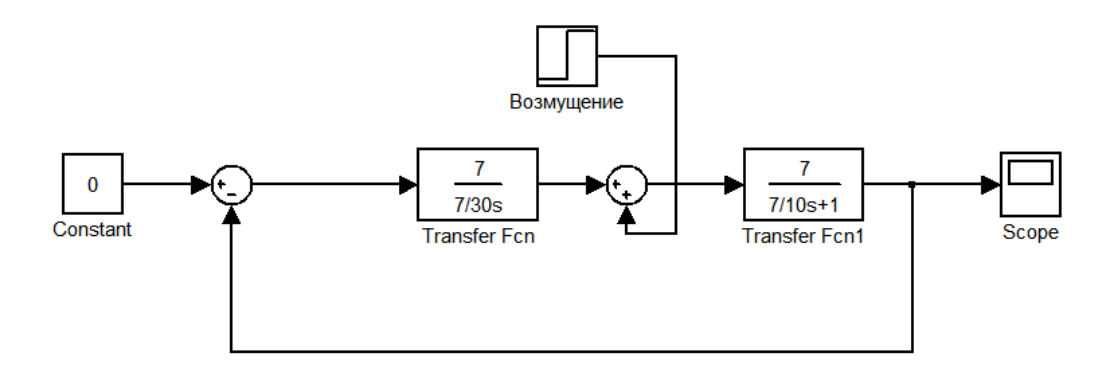

Рисунок 5 – Схема в Matlab Simulink

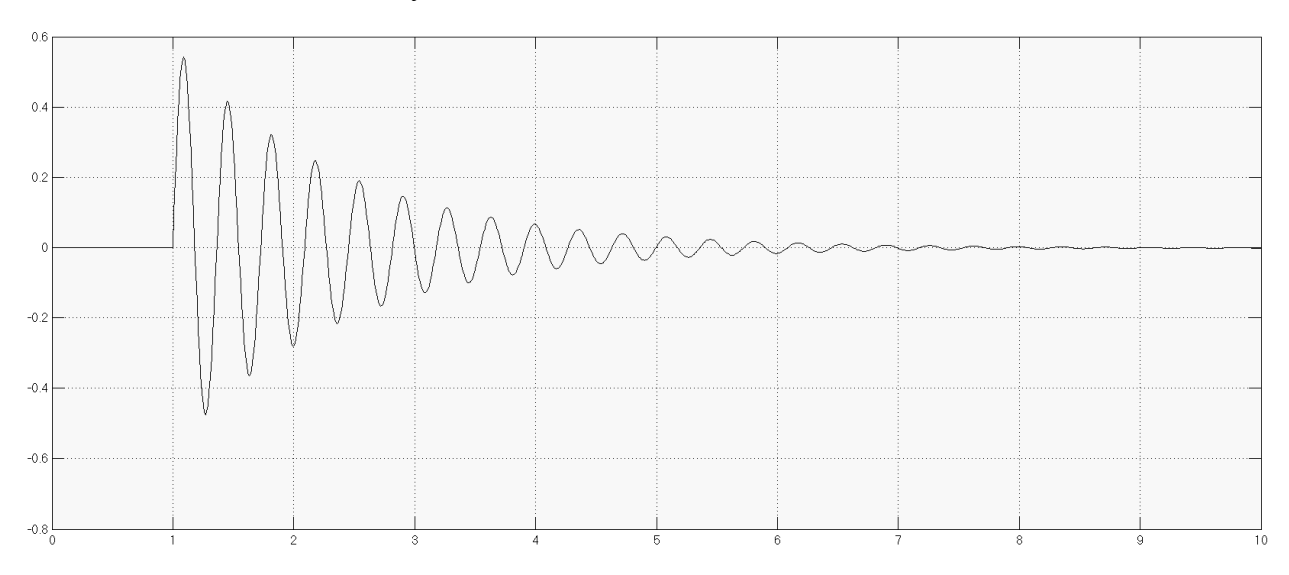

Рисунок 6 – Переходная характеристика системы по возмущению

В данном случае переходная характеристика по возмущению стремится к 0, ошибки нет.

6) 
$$
W_f(s) = \frac{W_0(s)}{1 + W_0(s)W_p(s)} = \frac{\frac{k_1}{T_1s}}{1 + \frac{k_2}{T_2s + 1} \cdot \frac{k_1}{T_1s}} = \frac{k_2 \cdot (T_2s + 1)}{T_1s \cdot (T_2s + 1) + k_1k_2} = \frac{k_2 (T_2s + 1)}{T_1T_2s^2 + T_1s + k_1k_2}.
$$

Подставляем значения и строим в Matlab Simulink переходную характеристику по возмущению:

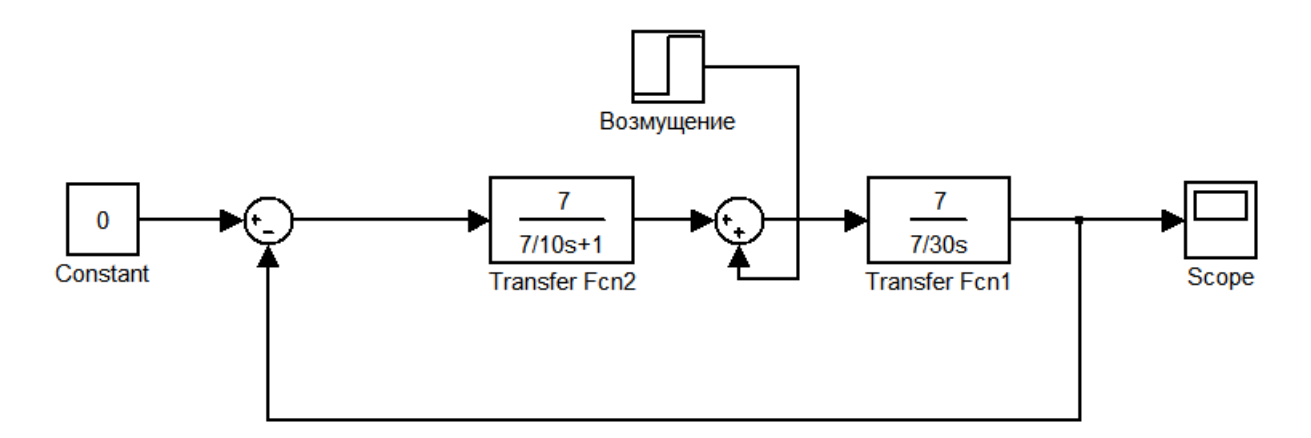

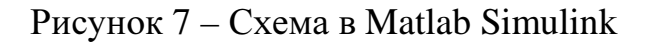

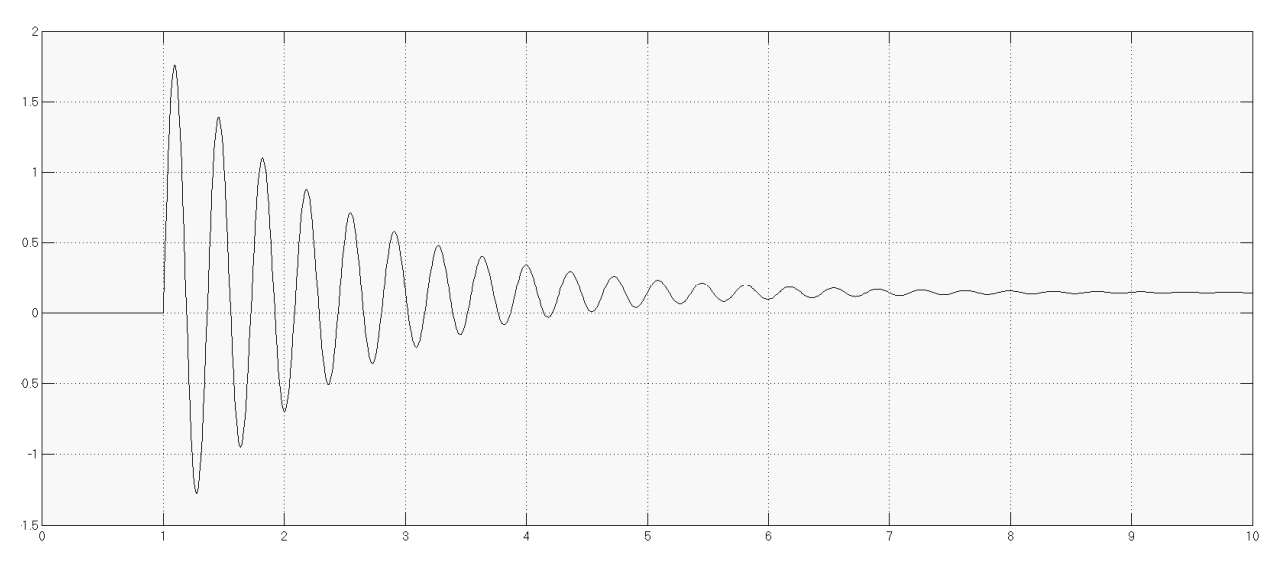

Рисунок 8 – Переходная характеристика системы по возмущению

В данном случае получили статическую ошибку  $\varepsilon \approx 0.14$  (к этому значению стремится переходная характеристика).

Вывод: ошибка по возмущению определяется изменением регулируемой величины под действием возмущения при отсутствии входного воздействия. Во втором случае получили статическую ошибку, составляющую 14% от уровня входного воздействия (этот случай наблюдается, когда объект управления является интегрирующим звеном, а

устройство управления – апериодическим звеном первого порядка). Если звенья поменять местами, то статическая ошибка не появляется.